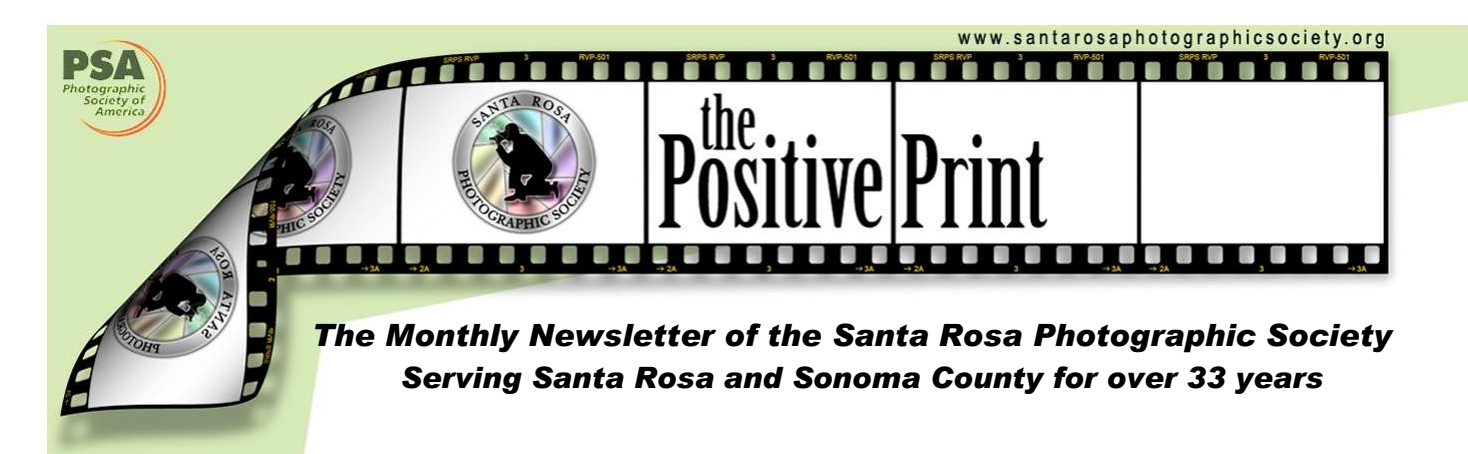

Focusing on…

# BOSQUE del APACHE and WHITE SANDS, NEW MEXICO by Janet Gelfman

On November 9th, Ira and I flew into Albuquerque, New Mexico to join a Friends of Arizona Highways trip to photograph the Sand Hill Cranes and Snow Geese at the Bosque del Apache where they make a winter home. We continued on to White Sands where we photographed the incredible white gypsum in dune form.

Donna (former club member) and Ginnie joined us for supper on the 9th. It was so wonderful to see them and get a little caught up with one another. We hope to see them both at club when they stop off in Santa Rosa for a couple of months.

Bosque is quite a wonderful place to photograph although I think our own Sacramento Delta Wildlife area has as much if not more variety of birds and the driving loops seem to provide more interesting areas in which to shoot. The Bosque loop is easier to stop in places to get out and in some instances we were closer to the birds than we were at the Delta. The challenge as always is to handle the exposures in the predawn and sunset hours and to capture the birds in flight. I probably need at least another thousand hours before I can begin to do either with any predictability but I had fun trying and appreciated the suggestions that were made to help me.

(continued on page 5)

### $\sim$  INSIDE  $\sim$

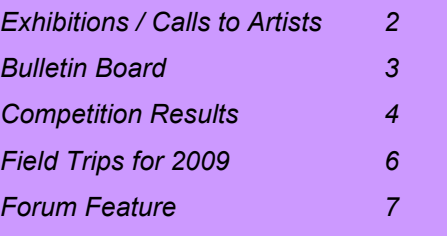

### $\sim$  CALENDAR  $\sim$

#### DECEMBER

- 02 Board Meeting 7:00pm
- 11 End of Year Banquet and Awards 6:00pm
- 22 Newsletter items to Sheri

#### JANUARY

- 02 Digital images due
- 06 Board Meeting 7:00pm
- 08 Dinner with the Judge 5:30pm Monthly Competition 7:00pm
- 16 Digital images due for Al Shelton Competition
- 22 Dinner with the Judge 5:30pm Al Shelton Competition
- 26 Newsletter items to Sheri

#### FEBRUARY

- 06 Digitals Due
- 12 Dinner with the Judge 5:30pm Monthly Competition 7:00pm
- 23 Newsletter items to Sheri
- 26 Program 7:00 pm

## ~ EXHIBITIONS AND ONGOING CALLS TO ARTISTS ~

nes.htm

#### EXHIBITIONS, ETC. ONGOING CALLS TO ARTISTS

Santa Rosa Recreation and Parks Department: Exhibits at Finley and Steele Lane Community Centers and City Hall. To apply, go to Finley Community Center, 2060 West College Avenue, Santa Rosa, to pick up an application. Community Center hours are Monday - Friday, 8:00 am - 7:00 pm and on Saturday 9:00 am - 1:00 pm. For further information, call 707-543-4512; contact is Tara Matheny-Schuster,

email tmatheny\_schuster@srcity.org

The Atrium Gallery at Marin General Hospital mounts four shows a year of "healing art." The gallery is looking for local artists for future shows. Previous artists have included Ernest Braun. Send slides and SASE to Wende Heath, Institute for Health and Healing, PO Box 8010, San Rafael, CA 94912.

Open deadline: SHOWCASE 2008. Plaza Arts Center is now taking applications for the Showcase 2008 season. Showcase exhibits are juried and run for a period of four weeks - including weekends, a reception and promotional postcards. Each artist is allocated 8 linear feet of display space except for the January Showcase which allocates 12 linear feet. All media are considered. The fee is \$125 for a 4-week event. Showcase guidelines at: http://www.plazaartscenter.org/artistShowcaseGuideli

#### ~MISCELLANEOUS INFORMATION~

SPRS WEBSITE http://www.santarosaphotograhpicsociety.org/index.html

NEWSLETTER INFORMATION AND CORRECTIONS: Contact Sheri Prager, Editor, The Positive Print

# ~Congratulations!~

The Bodie Foundation has selected Gus Feissel's image "Bodie in Infrared" for inclusion in its 2009 Bodie Foundation calendar.

# $\sim$  Good Rews!  $\sim$

Adele Wikner won a third place ribbon in the Ranches and Farmscapes category at the Harvest Fair. Her print was a landscape taken from Petaluma Hill Road looking east across a private ranch toward Mt. Taylor. It was a windy spring day in the middle of March. There were some clouds in the sky and lots of growing green grass. She took the picture as part of her daily "365" to post on the SRPS Forum.

Once again, Jerry Meshulam will be the photojournalist for a Rotaplast mission, this time in Oaxaca, Mexico, January 15-24, 2009. Rotaplast International is a non-profit humanitarian organization providing free reconstructive operations and treatment for children worldwide with cleft lips and palates. Jerry's 2007 trip to Guatemala was personally rewarding and professionally challenging. The photojournalist provides doctors with medical record photos and documents the emotions of the families and volunteers. The hours are very long but seeing the joy for the families keeps the energy high. Jerry will create a documentary slide show at the end of the mission. Thank you for contributions from club members and the raffle prize pot that helped the north coast Rotary Club district fund this mission. Non-medical volunteers pay their own expenses. Please follow along as Jerry posts photos and stories on his mission blog: www.rotaplast-oaxaca09.blogspot.com.

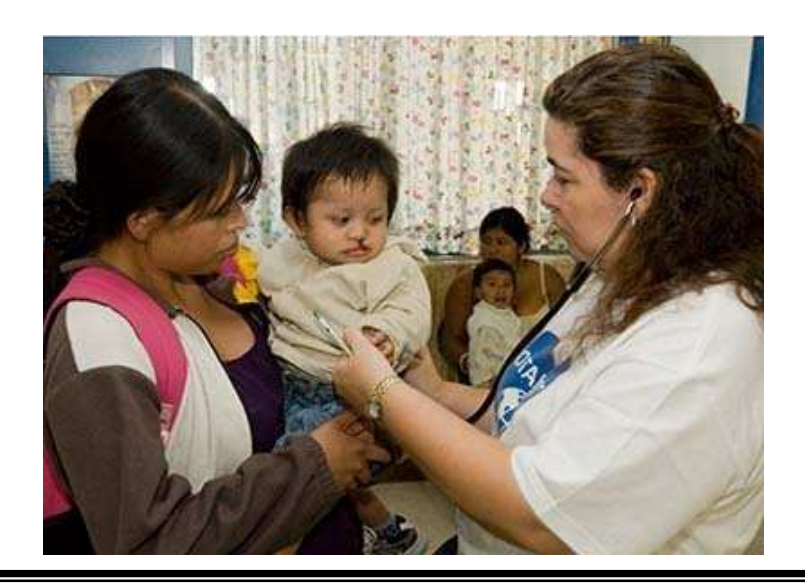

# November COMPETITION RESULTS

### **GENERAL**

#### Level B

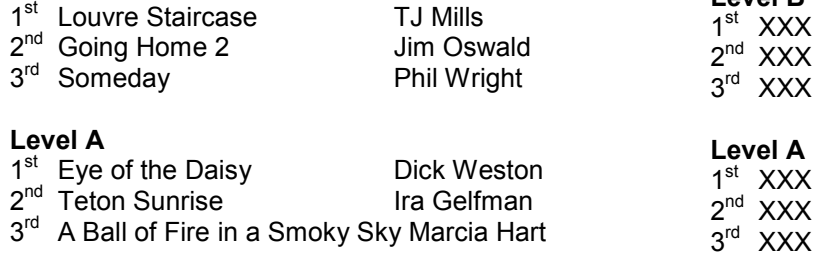

#### Level AA

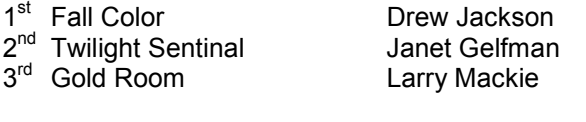

#### Level M

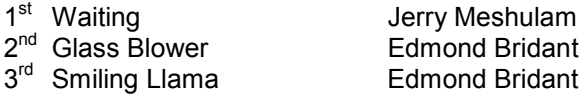

### **NATURE**

#### Level B

- 1<sup>st</sup> Cucumber Beetle Eating Pollen Adele Wikner
- 2<sup>nd</sup> Anenome Kevin O'Connor
- 3<sup>rd</sup> Dying Rock Crab Left By Tide Adele Wikner

#### Level A

- 1<sup>st</sup> XXX
- 2<sup>nd</sup> XXX
- 3 rd XXX

#### Level AA

1<sup>st</sup> Hemiptera Camouflage Sheri Prager 2<sup>nd</sup> Rain Soaked Douglas Iris Joe Simons 3<sup>rd</sup> Frost on Milkweek Pod Liz Lawson

#### Level M

- 1<sup>st</sup> XXX
- 2<sup>nd</sup> XXX
- 3 rd XXX

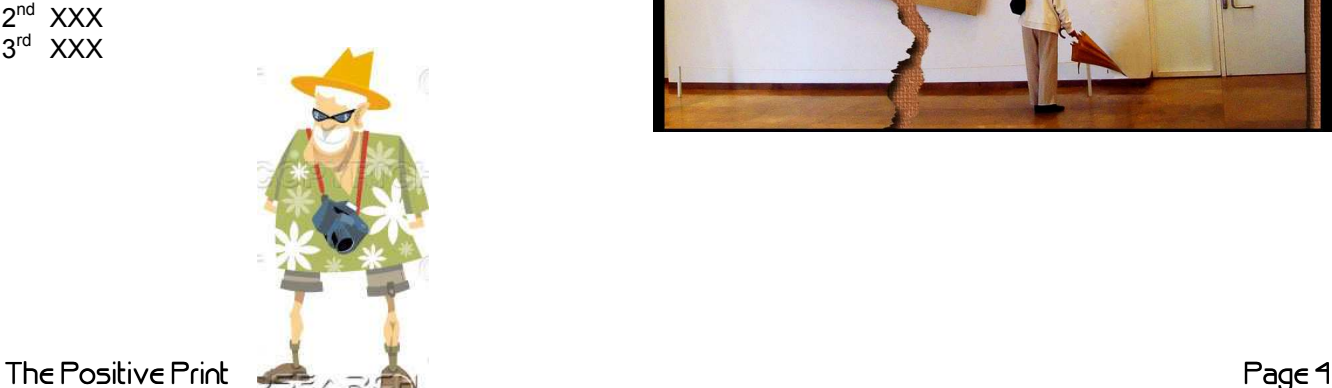

## **CREATIVE**

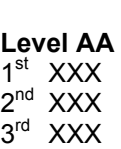

Level B

#### Level M

- 1<sup>st</sup> Paint By Number Autumn Trees H Bruensteiner
- 2<sup>nd</sup> Bubble Immersion H Bruensteiner
- 3<sup>rd</sup> Poor Pitiful Pearl With Hat Barbara Larson

# 2007 End of Year Winners B—Creative

# "CRITIC" BY BRAD BOOTHE

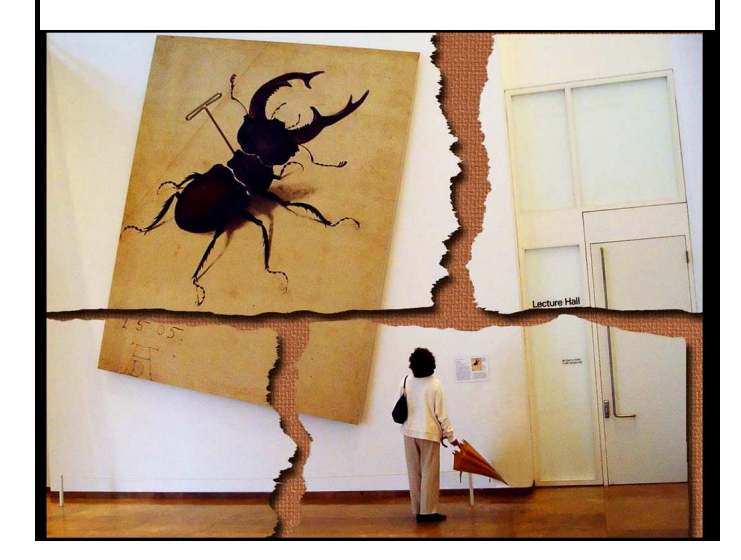

#### BOSQUE del APACHE and WHITE SANDS, NEW MEXICO

(continued from page 1)

The real surprise for me was White Sands. I had absolutely no expectation of what I would find. Well – the first night we were a bit late arriving and we really had to scurry to get into the "sand" (really is gypsum). With the full moon and the colors in the sky, the gypsum turned mauve and pink and blue – depending upon the time one was shooting. There were animal prints and bird tracks and of course, the constant human footprint with tripod prongs. However, it is an exciting place to shoot. We used wide angles and telephotos and could have used macro lenses as well. We had two morning and two evening shoots and we were allowed in early each morning by special arrangement with the rangers. As we headed back to Albuquerque, we stopped for lunch at a great place to eat in Socorro (near Bosque) and ran into Tania long enough for a quick hug.

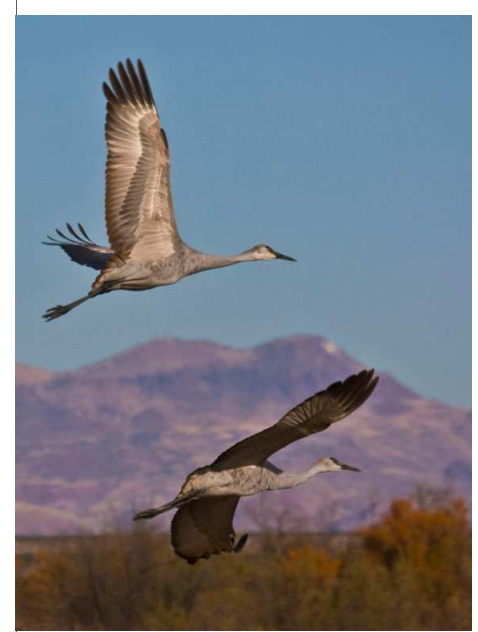

The man who will be leading this trip next year, Bruce Taubert, was with us and he is a great person to work with in the field. Some of his Bosque images can be found at www.pbase.com/brucetaubert.

Janet Gelfman

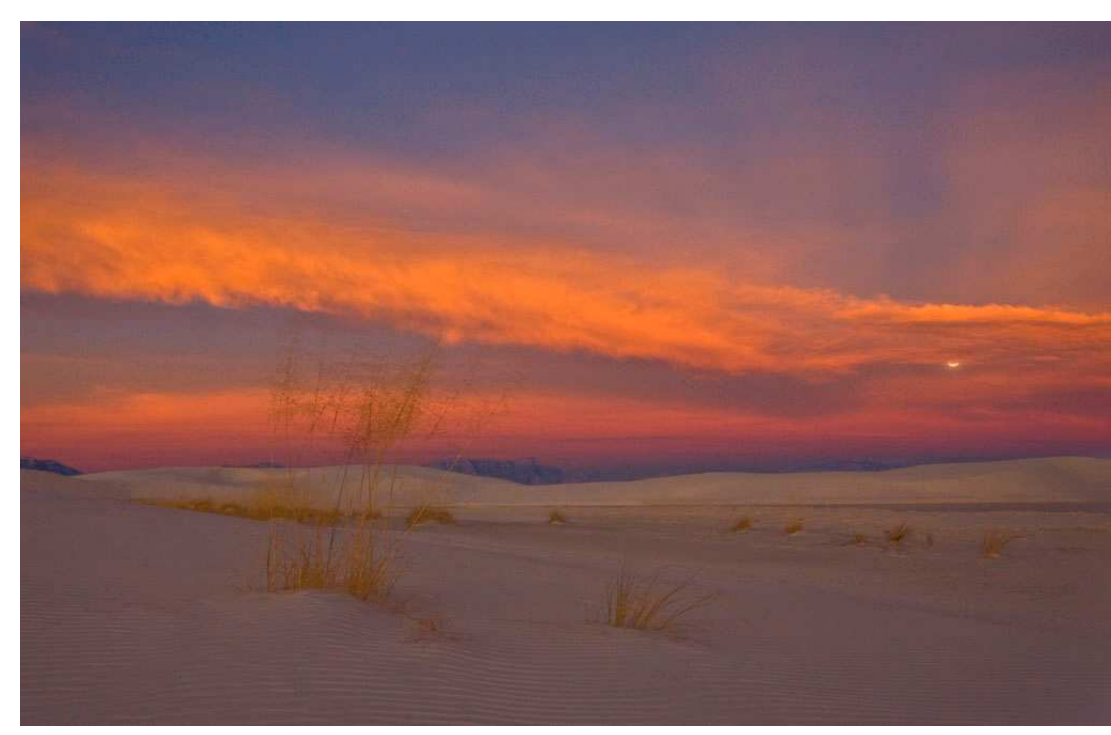

# ~ FJELD TRJPS FOR 2009 ~ PACIFIC GROVE, BUTTERFLIES AND THE MONTEREY BAY AQUARIUM

The 2009 Calendar of Field Trips is being included in our Club Calendar which you will receive at the Awards Banquet on December 11<sup>th</sup>. Please note the change in the Sonoma County Fair Dates (from the list sent to you on November 11<sup>th</sup> via e-mail). In addition, we will be including information for each upcoming trip in the Positive Print.

Sign-ups for the February 6, 7 and  $8<sup>th</sup>$  (or whichever days you are able to join us) trip to Pacific Grove have been started. If you plan to attend, please e-mail me at ladybear@sonic.net and include the day you want to travel, the time you will be available to leave and the day and time you wish to return. I will do my best to get people into carpools. If you have any questions, don't hesitate to give me a call or drop me an e-mail.

Pacific Grove is a wonderful town full of places to photograph. There are interesting houses and shops; it is immediately adjacent to the Butterfly Sanctuary and just moments from the Monterey Bay Aquarium. The Point Pinos Lighthouse is nearby. There is a walkway along the coastline from Pacific Grove to the Aquarium which gives you opportunities for great beach images and at points you can include some of the trees and other things of interest in your shots. When you make reservations at the Best Western Monarch Resort (831-646-8885) (\$100 a night for a queen bed and \$110 for two doubles or two queens) be sure to let them know if you are a AAA member or a senior. Also tell them that you will want to purchase a ticket to the Aquarium (\$24.95 for regular and \$22.95 for seniors). This ticket is good for two consecutive days and permits you to enter without waiting in line. If you have the time, you can drive the Seventeen Mile Drive or explore Monterey itself which is another treasure trove of image opportunities.

We will plan to have dinner together Saturday evening at a location yet to be determined. The hotel offers a free continental breakfast beginning at 7:30 AM each morning.

Field trips present an opportunity to get to know members much better as well as providing time to ask questions about techniques or equipment. Sharing a ride and/or a room will help with expenses as well as make the trip more enjoyable.

For more information, visit www.ci.pg.ca.us, and look at Pt. Pinos Lighthouse; under Visitor, go to the Monarch Sanctuary for information on the Monarch Butterflies. For information on the Aquarium, go to www.mbayaq.org.

I look forward to seeing many of you on these trips.

Janet Gelfman

#### REMINDER: NO TRIPODS OR MONOPODS ARE PERMITTED IN THE AQUARIUM.

#### SECOND FIELD TRIP FOR FEBRUARY – THE ORCHID SHOW

For those of you who want to do it all, or for those of you who cannot get away for the whole weekend, we are making arrangements for you to shoot for an hour at the Orchid Show held in the Veterans Building here in Santa Rosa. The exact entry time will be announced. Please remember that you need to be very careful not to touch the orchids or to disturb the set-ups. We will do a CD of your images to say "thank you". Also, if any of you have framed prints of images of orchids which you have taken at this show in prior years, please let me know. They might like to have them up for display during the two days of the show. They would not be sold there but we could do a take away card so that people could contact you directly. This show presents a great opportunity for macro work and challenges with regard to lighting. Sign-up sheets will be at both of the January meetings.

Janet Gelfman

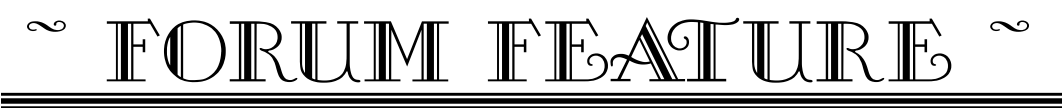

# $\sim$   $\delta$ elp Wanted!  $\sim$

Open Discussions, started 29 November 2008 \* NOTE: Some editing has occurred \*

#### Marilyn Brooner

I would like to know where to go in photoshop CS3 to fix this crooked fence. I'm always having trouble with leaning buildings etc. Short of buying a lens like Howard, how do I correct this??

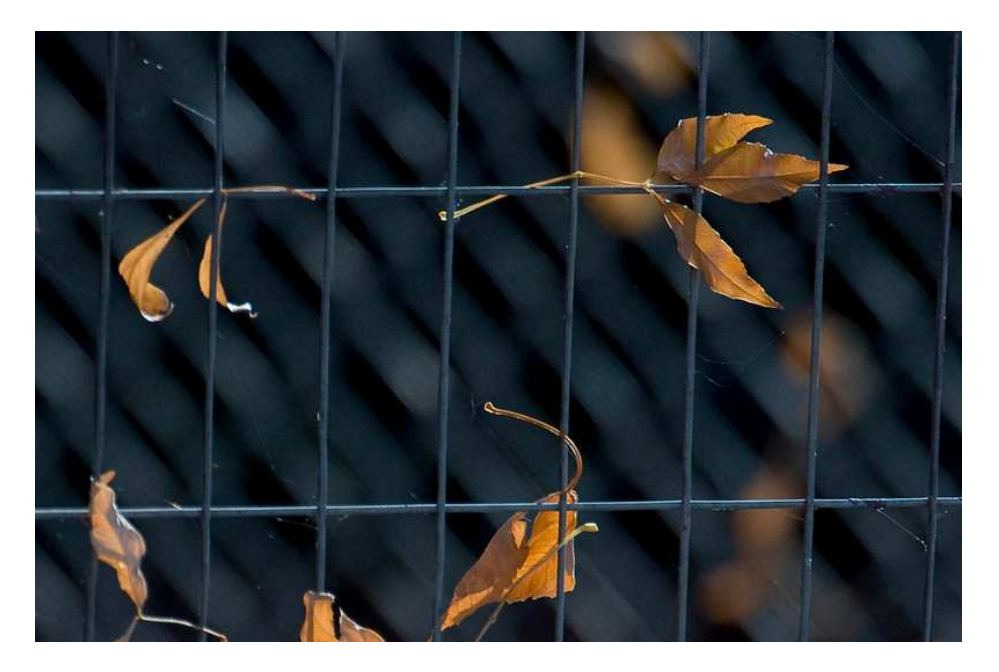

#### Greg Gorsiski

You can try this. (There's a bunch of ways, but this way has been around since version 7, I know it works)

Go to the VIEW menu, and select SHOW:GRID. This just give you something to go by.

Duplicate your image into a new layer just in case you need to start over.

Do a SELECT ALL. Zoom out so you have some space around you image, don't do this at full screen. You want some of the grey background showing. Go to EDIT, and select FREE TRANSFORM.

If you drag a corner, you will see it stays locked to a rectangle. But hold down your Command Key while clicking on one of the 4 corners and you can now pull each corner on its own.

(continued on page 8)

#### Volume 33, Issue 12 December 2008

Using the grid as a guide, move each corner to correct the image. When you're done, hit ENTER and you now may have to do a slight crop to make it square again.

I came up with this (you can see where I pulled the corners)

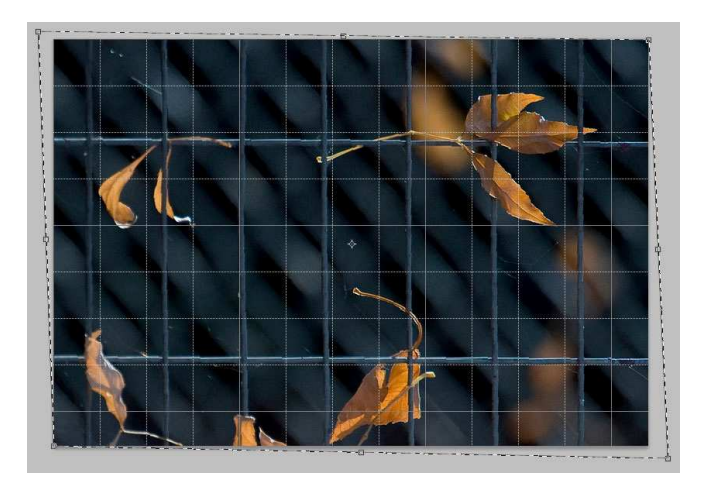

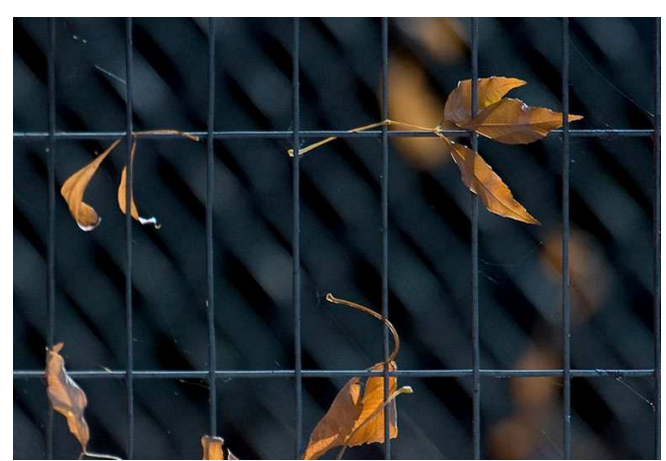

#### Greg Gorsiski

BTW, Your select can have a feather to it as well. Here I selected a middle part of you image and added a 50 pixel feather to the selection (Selection:Modify:Feather)

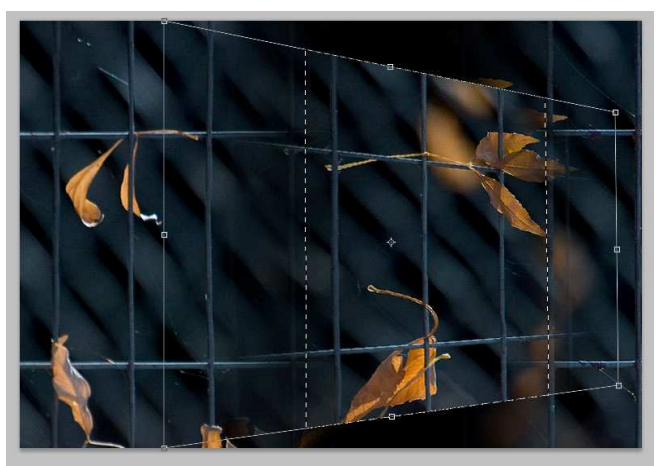

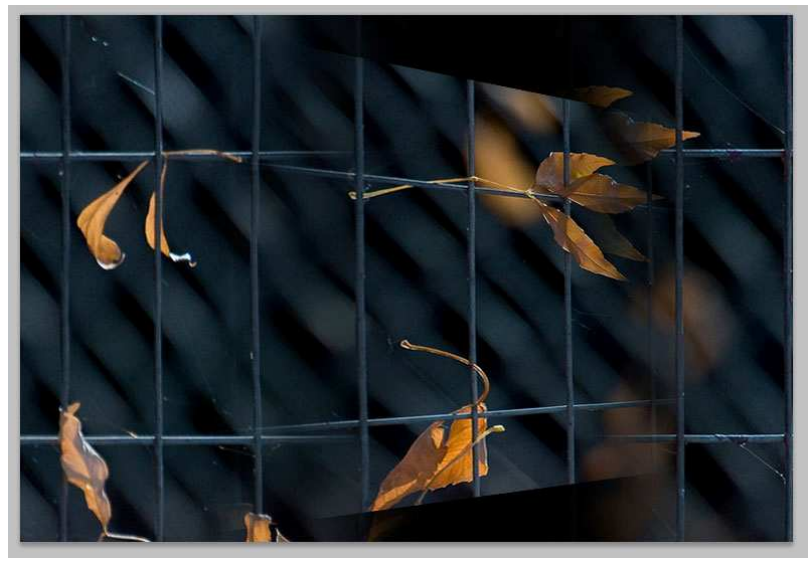

Then turn on Free Transform, using the command click drag on a corner, you can move the selection while it feathers into the background

Not needed for your image, but you could correct a sub-section of an image distortion this way while feathering it back into the original.

Let's say you wanted to fix each wire on its own, just feather the selection BEFORE you turn on FREE TRANSFORM, go nuts.

(continued on page 9)

The Positive Print Page 8

Not needed for your image, but you could correct a sub-section of an image distortion this way while feathering it back into the original.

Let's say you wanted to fix each wire on its own, just feather the selection BEFORE you turn on FREE RANSFORM, go nuts.

#### Greg Gorsiski

This is kind of cool, I used Content Aware Scaling, and squeezed the image and it tried to keep the leaves in scale, but squeezed together the background. Cool to play with.

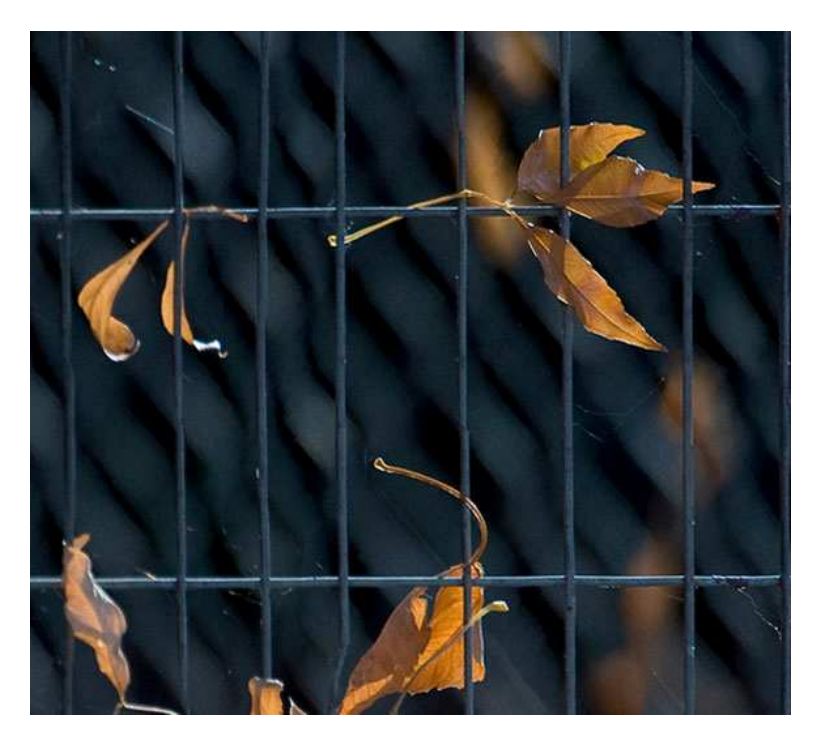

#### Diane Miller

If you have an irregular line that a perspective crop can't completely fix, Edit > Transform > Warp is very powerful. You can move a number of points and the image readjusts. Also Filter > Distort > Lens Correction can help if that is the problem (obviously not so in this case.)

Make the image a little smaller than your screen (Ctrl-minus) and pull out the edges of the "window" so you have some gray area around the image to pull the handles into.